# *A PostFix Interpreter in Racket*

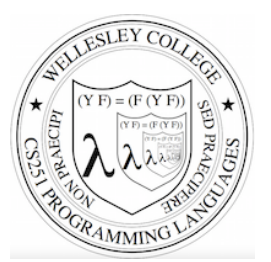

**CS251 Programming Languages Spring 2019, Lyn Turbak** 

**Department of Computer Science Wellesley College** 

## PostFix

PostFix is a stack-based mini-language that will be our first foray into the study of metalanguages  $=$  programs that manipulate programs. 

It's not a real language, but a "toy" mini-language used for studying programming language semantics and implementation. It is inspired by real stack-based languages like PostScript, Forth, and HP calculators.

For the syntax and semantics of PostFix, see these notes: http://cs.wellesley.edu/~cs251/notes/dcpl-introduction.pdf

Here's an example PostFix program

(postfix 2 2 nget 0 gt (sub) (swap 1 nget mul add) sel exec)

Postfix 2

# PostFix Syntax

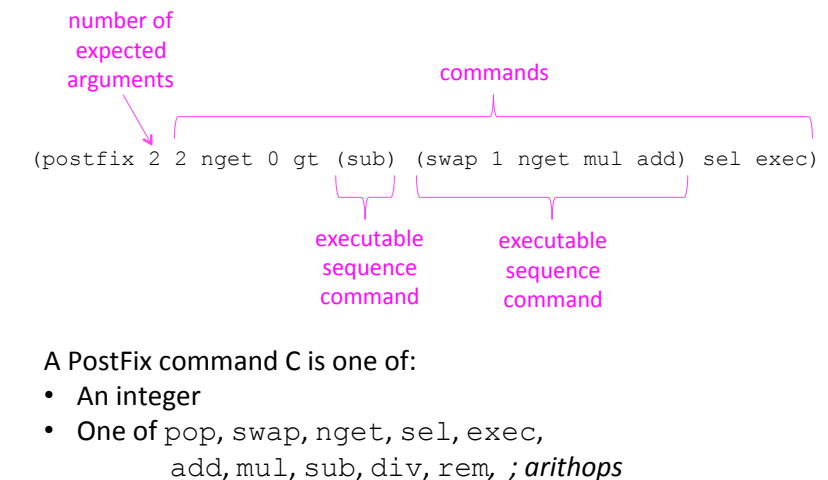

 lt, eq, gt *; relops* 

• An **executable sequence** of the form (C1 ... Cn)

PostFix command semantics (except exec)

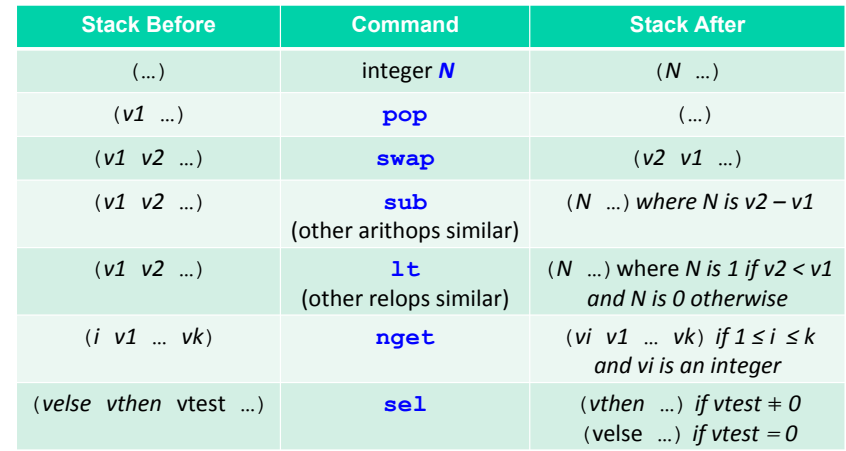

Postfix 3

#### PostFix command semantics: exec **Stack Before**  Commands Before **Commands After** ((*C1* … *Cn*) *rest-of-stack*) (**exec** *rest-of-cmds*) (*C1* … *Cn rest-of-cmds*) Postfix 5 Your turn: PostFix program example Postfix 6 '(postfix 2 2 nget 0 gt (sub) (swap 1 nget mul add) sel exec) Consider this postfix program: What is the result of running it on these arguments?  $\bullet$   $(3, 5)$ •  $(3 - 5)$ (**define** (postfix-program? sexp) (**and** (list? sexp) (>= (length sexp) 2) (eq? (first sexp) 'postfix) (integer? (second sexp)) (postfix-command-sequence? (rest (rest sexp))))) (**define** (postfix-command-sequence? sexp) (**and** (list? sexp) (forall? postfix-command? sexp))) (**define** (postfix-command? sexp) (**or** (integer? sexp) (memq sexp '(pop swap nget sel exec add mul sub div rem ; arithops lt eq gt)) ; relops (postfix-command-sequence? sexp))) (**define** (postfix-numargs pgm) (second pgm)) (**define** (postfix-commands pgm) (rest (rest pgm))) PostFix Syntax Abstractions in Racket Postfix 7 Testing membership with  $\text{mem}$ /member > (member 'c '(a b c d e)) '(c d e) ; returns sublist beginning with found item > (member 'x '(a b c d e)) #f ; returns #f if item not found  $>$  (define L '(a b))  $>$  (memq L (list '(c d) L '(e f)))  $'((a \ b) (e \ f))$  $>$  (memq L (list '(c d) '(a b) '(e f))) #f ; not found because new list '(a b) not eq? to L ;; member is to memq what equal? is to eq?  $>$  (member L (list '(c d) '(a b) '(e f)))  $'((a \ b) (e \ f))$ Postfix 8

## Multiple versions of the PostFix interpreter

We will study three different approaches to implementing a PostFix interpreter.

- 1. postfix-config-tail: uses tail recursion to perform iterative execution of PostFix state configurations = duples (2-element list) of commands and stack.
- 2. postfix-config-iterate: uses tail recursion to perform iterative execution of PostFix state configurations.
- 3. postfix-transform: uses foldl on command sequence to transform initial stack to final stack. Treats exec as a stack transformer.

There are two flavors of each of these three interpreters:

- $\circ$  simple: limited error handling, straightforward arithops/relops, no tracing
- o Fancy:
	- appropriate handling of all error cases;
	- $\cdot$  the ability to trace step-by-step execution;
	- a general, extensible way to handle arithops and relops

Postfix 9

#### postfix-config-tail-starter.rkt

*;; Run the given PostFix program on argument values, ;; which form the initial stack*  (**define** (postfix-run pgm args) (postfix-exec-config-tail (postfix-commands pgm) args)) *;; Use tail recursion to loop over a configuration state consisting ;; of (1) list of commands and (2) list of stack values*  (**define** (postfix-exec-config-tail cmds stk) (**cond** ((null? cmds) **'flesh-this-out**) ; Return top of stack at end ((eq? (first cmds) 'exec)  *; Continue iteration with next configuration*  **'flesh-this-out**)  *; Continue iteration with next configuration*  (**else** (postfix-exec-config-tail (rest cmds) (postfix-exec-command (first cmds) stk))))) *;; Execute a non-exec command on a stack to yield a new stack. ;; So each command can be viewed as a "stack transformer"* 

(**define** (postfix-exec-command cmd stk) …)

Postfix 10

## postfix-exec-command Skeleton

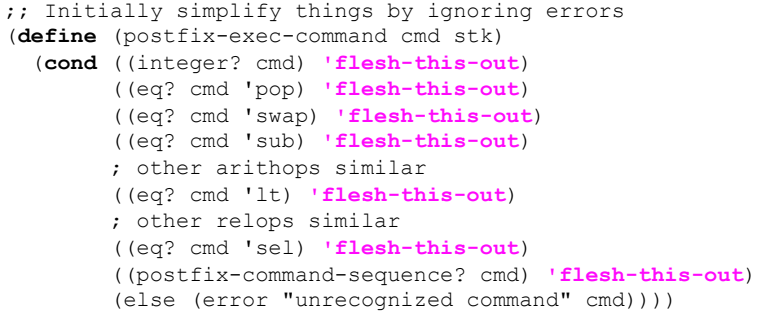

#### postfix-exec-config-tail Fleshed Out

*;; Use tail recursion to loop over a configuration state consisting ;; of (1) list of commands and (2) list of stack values*  (**define** (postfix-exec-config-tail cmds stk) (**cond** ((null? cmds) **(first stk)**) ; Return top of stack at end ((eq? (first cmds) 'exec)  *; Continue iteration with next configuration*  **(postfix-exec-config-tail (append (first stk) (rest cmds)) (rest stk)))**   *; Continue iteration with next configuration*  (**else** (postfix-exec-config-tail (rest cmds) (postfix-exec-command (first cmds) stk)))))

#### postfix-exec-command Fleshed Out ;; Initially simplify things by ignoring errors (**define** (postfix-exec-command cmd stk) (**cond** ((integer? cmd) **(cons cmd stk)**) ((eq? cmd 'pop) **(rest stk)**) ((eq? cmd 'swap) **(cons (second stk) (cons (first stk) (rest (rest stk))))**) ((eq? cmd 'sub) **(cons (- (second stk) (first stk)) (rest (rest stk)))**) ; other arithops similar ((eq? cmd 'lt) **(cons (if (< (second stk) (first stk)) 1 0) (rest (rest stk)))**) ; other relops similar ((eq? cmd 'nget) **(cons (list-ref stk (first stk)) (rest stk))**) ((eq? cmd 'sel) **(cons (if (= (third stk) 0) (first stk) (second stk)) (rest (rest (rest stk))))**) ((postfix-command-sequence? cmd) **(cons cmd stk)**) (**else** (error "unrecognized command" cmd)))) Postfix 13 Side Effects and Sequencing:  $print$  and  $begin$ > (begin (printf " $\sim a + \sim a$  is  $\sim a \ln$ " 1 2 (+ 1 2)) (printf " $\sim a \times \sim a$  is  $\sim a \ln$ " 3 4 (\* 3 4)))  $1 + 2$  is  $3$ 3 \* 4 is 12 (define (print-and-return val) (begin (printf "~a\n" val) val)) > (\* (print-and-return 3) (print-and-return (+ (print-and-return 4) (print-and-return 5)))) 3 ; printed 4 ; printed 5 ; printed 9 ; printed 27 ; returned Postfix 14 begin is just syntactic sugar!  $(beqin e)$  desugars to  $e$ (begin e1 e2 …) desugars to (let ((id1 e1)) ; id1 is fresh (begin e2 …)) Postfix 15 postfix-exec-config-tail with tracing ;; Set this to #t to turn on printing of intermediate stacks; ;; #f to turn it off (**define** display-steps? #t) (**define** (postfix-exec-config-tail cmds stk) **(begin (if display-steps? ; Only print intermediate stack ;if display-steps? is #t (printf "Commands: ~a\n Stack: ~a\n" cmds stk) 'do-nothing)**  (**cond** …))) Postfix 16

#### postfix-run

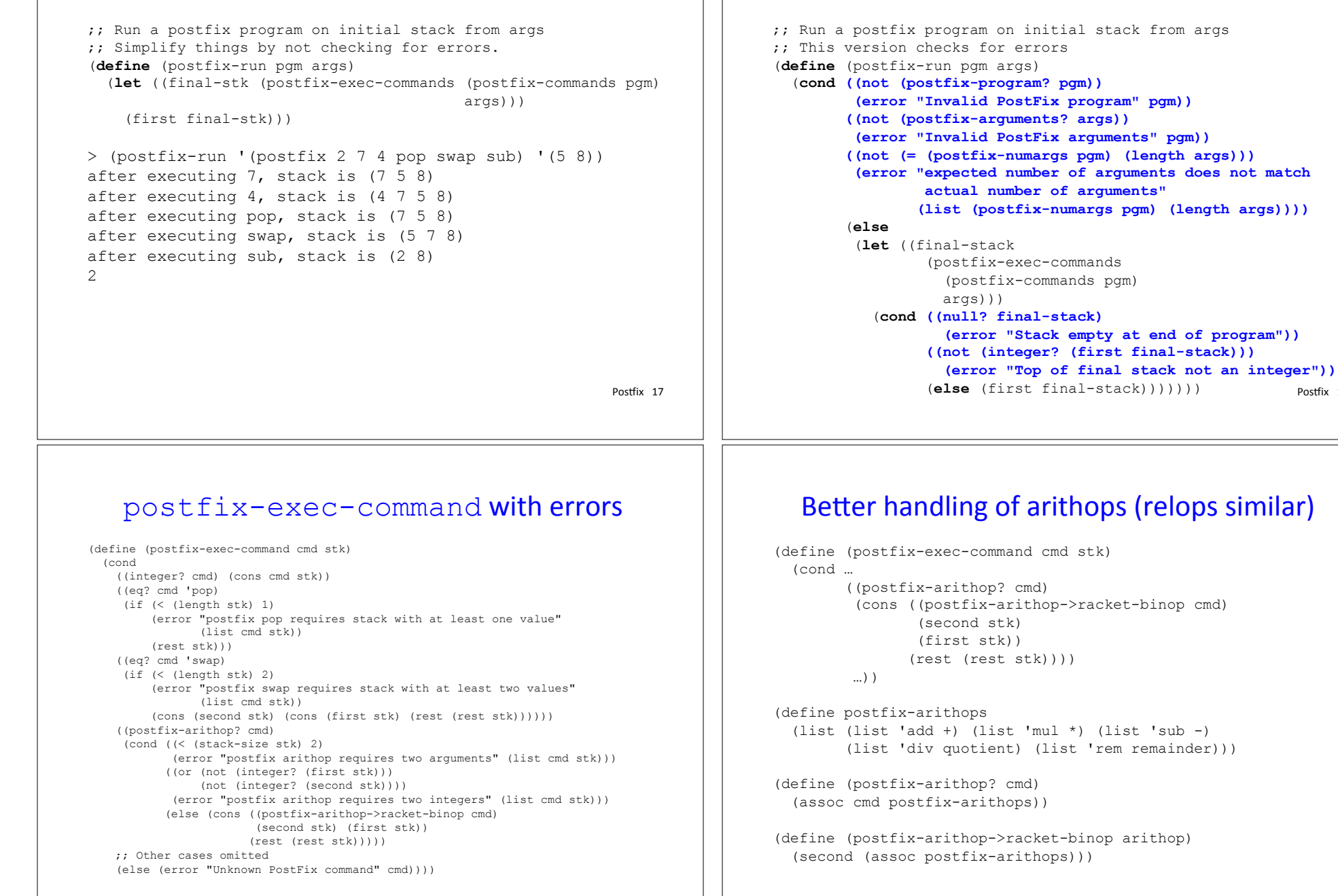

Postfix 19

Postfix 18

postfix-run with errors

#### postfix-config-iterate-simple.rkt

(define (postfix-run pgm args) (postfix-exec-config-iterate (postfix-commands pgm) args))

(define (postfix-exec-config-iterate cmds stk) (iterate-apply postfix-exec-config-one-step (λ (cmds stk) (null? cmds)) (λ (cmds stk) (first stk)) (list cmds stk)))

```
(define (postfix-exec-config-one-step cmds stk) 
   (if (eq? (first cmds) 'exec) 
       (list (append (first stk) (rest cmds)) 
              (rest stk)))) 
       (list (rest cmds) 
              (postfix-exec-command (first cmds) stk)))))
```
Postfix 21

#### postfix-transform-simple.rkt (define (postfix-run pgm args) (let {[final-stk (**postfix-exec-commands** (postfix-commands pgm) args)]} (first final-stk))) ;; Execute command list on initial stack :; and return final stack (define (**postfix-exec-commands** cmds init-stk) (foldl postfix-exec-command init-stk cmds)) (define (postfix-exec-command cmd stk) (cond … ((eq? cmd 'exec) (**postfix-exec-commands** (first stk) (rest stk))) (else (error "unrecognized command" cmd)))) > (postfix-exec-commands '(pop swap sub) '(4 7 5 8))  $(2 \ 8)$

Postfix 22

### postfix-exec-commands with tracing

```
;; Execute command list on initial stack 
:: and return final stack
;; Print each command and stack resulting from executing it 
(define (postfix-exec-commands cmds init-stk) 
   (foldl (λ (cmd stk) 
            (let ((new-stk (postfix-exec-command cmd stk))) 
              (begin (printf "after executing ~a, stack is ~a\n" 
                             cmd new-stk) 
                     new-stk))) 
          init-stk
          cmds)) 
> (postfix-exec-commands '(pop swap sub) '(4 7 5 8)) 
after executing pop, stack is (7 5 8) 
after executing swap, stack is (5 7 8) 
after executing sub, stack is (2 8) 
' (2 8)
                                                            Postfix 23
```